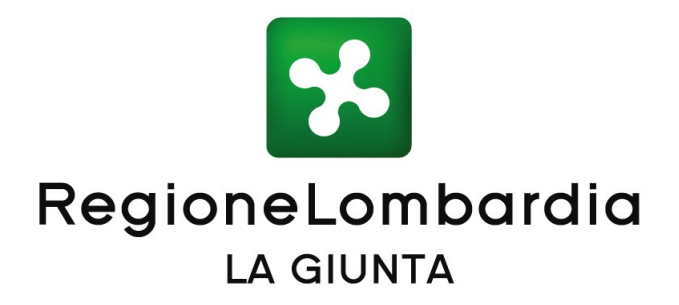

# DELIBERAZIONE N° X / 6002 Seduta del 19/12/2016

I

Presidente **ROBERTO MARONI**

Assessori regionali FABRIZIO SALA *Vice Presidente* GIOVANNI FAVA VALENTINA APREA GIULIO GALLERA VIVIANA BECCALOSSI MASSIMO GARAVAGLIA SIMONA BORDONALI MAURO PAROLINI FRANCESCA BRIANZA ANTONIO ROSSI CRISTINA CAPPELLINI ALESSANDRO SORTE LUCA DEL GOBBO CLAUDIA TERZI

Con l'assistenza del Segretario Fabrizio De Vecchi

Su proposta dell'Assessore Fabrizio Sala

Oggetto

METODOLOGIA DI VALUTAZIONE DELLA SOVRACOMPENSAZIONE DA APPLICARE ALLE AGEVOLAZIONI CONCESSE PER LA REALIZZAZIONE DEGLI INTERVENTI, AI SENSI DELLA LEGGE REGIONALE 30 MARZO 2016, N. 8 "LEGGE EUROPEA REGIONALE 2016", ART. 6 "SERVIZIO DI INTERESSE ECONOMICO GENERALE NELL'AMBITO DEI SERVIZI ABITATIVI"

Si esprime parere di regolarità amministrativa ai sensi dell'art.4, comma 1, l.r. n.17/2014:

I Dirigenti Francesco Foti Carmelo Di Mauro

Il Direttore Generale Gian Angelo Bravo

L'atto si compone di 34 pagine

di cui 26 pagine di allegati

parte integrante

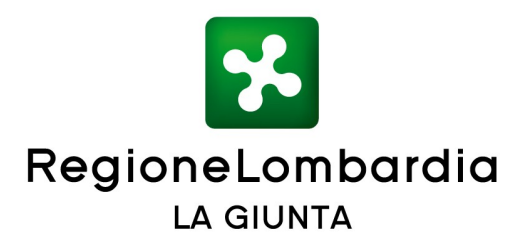

**VISTO** il pacchetto sulle regole sugli aiuti di Stato per i servizi di interesse economico generale (SIEG) adottato dalla Commissione Europea il 20 dicembre 2011 e, in particolare:

- la Comunicazione della Commissione sull'applicazione delle norme dell'Unione europea in materia di aiuti di Stato alla compensazione concessa per la prestazione di servizi di interesse economico generale (2012/C 8/02), che chiarisce i concetti principali in materia di aiuti di Stato rilevanti per i SIEG, come ad esempio i concetti di aiuto, di servizio di interesse economico generale, di attività economica;
- La Decisione della Commissione riguardante l'applicazione delle disposizioni dell'art. 106, par. 2, del Trattato sul funzionamento dell'Unione Europea agli aiuti di Stato sotto forma di compensazione degli obblighi di servizio pubblico, concessi a determinate imprese incaricate della gestione di servizi di interesse economico generale (2012/21/UE), che esenta gli Stati membri dall'obbligo di notificare alla Commissione le compensazioni di servizio pubblico per talune categorie di SIEG, tra cui gli interventi di Edilizia Sociale;
- La Comunicazione della Commissione "Disciplina dell'Unione Europea relativa agli aiuti di Stato concessi sotto forma di compensazione degli obblighi di servizio pubblico" (2012/C 8/03) che, essendo al di fuori del campo di applicazione della Decisione di esenzione, sono quindi soggetti alla notifica alla Commissione europea;

**CONSIDERATO** che la Decisione stabilisce le condizioni alle quali gli aiuti di Stato concessi sotto forma di compensazione degli obblighi di servizio pubblico a determinate imprese incaricate della gestione di SIEG sono compatibili con il mercato interno ed esenti dall'obbligo di notifica;

**PRESO ATTO** che l'articolo 2 della Decisione cita esplicitamente l'edilizia sociale come categoria di applicazione;

**RICHIAMATA** la definizione di "alloggio sociale" riportata:

• nel decreto del Ministero delle Infrastrutture 22 aprile 2008 "Definizione di alloggio sociale ai fini dell'esenzione dall'obbligo di notifica degli aiuti di Stato, ai sensi degli articoli 87 e 88 del Trattato istitutivo della Comunità europea";

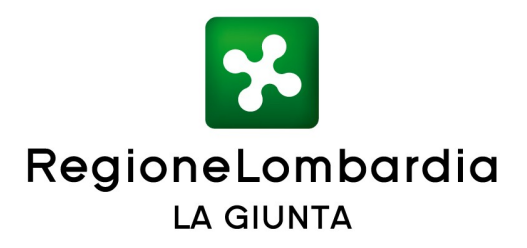

• nella legge 23 maggio 2014, n. 80 di conversione del decreto-legge 28 marzo 2014, n 47 "Misure urgenti per l'emergenza abitativa, per il mercato delle costruzioni e per Expo 2015";

**VISTA** la Legge regionale 8 luglio 2016, n. 16 "Disciplina regionale dei servizi abitativi" che riunisce le disposizioni legislative regionali in materia di servizi abitativi, qualificandoli servizi di interesse economico generale;

**RICHIAMATA** la Legge Regionale 30 marzo 2016, n. 8 "Legge europea regionale 2016. Disposizioni per l'adempimento degli obblighi della Regione Lombardia derivanti dall'appartenenza dell'Italia all'Unione europea" e, in particolare, l'articolo 5 "Servizio di interesse economico generale" e l'articolo 6 "Servizio di interesse economico generale nell'ambito di edilizia residenziale pubblica e sociale" che rimanda a una deliberazione della Giunta regionale la definizione:

- dei parametri per il calcolo della compensazione, la cui misura è determinata tenendo conto dei costi connessi alla costruzione e gestione degli alloggi sociali, nonché alla realizzazione di interventi di valorizzazione e riqualificazione degli alloggi sociali esistenti;
- dei criteri e delle modalità generali per l'erogazione dei contributi, per la verifica del rispetto dei limiti della compensazione, nonché dei casi e delle modalità per la revisione e restituzione dell'eventuale sovracompensazione;

**CONSIDERATO** che l'articolo 4 della Decisione stabilisce che la gestione del SIEG è affidata all'impresa mediante uno o più atti che devono obbligatoriamente stabilire, tra le altre cose:

- la descrizione del sistema di compensazione;
- i parametri per il calcolo, il controllo e la revisione della compensazione;
- le disposizioni intese a prevenire ed eventualmente recuperare le sovracompensazioni;

**PRESO ATTO** che, in base all'articolo 5 della Decisione, la compensazione non può eccedere quanto necessario per coprire il costo netto determinato dall'adempimento degli obblighi di servizio pubblico, nonché un margine di utile ragionevole, calcolato sulla base del tasso di remunerazione del capitale o di altro

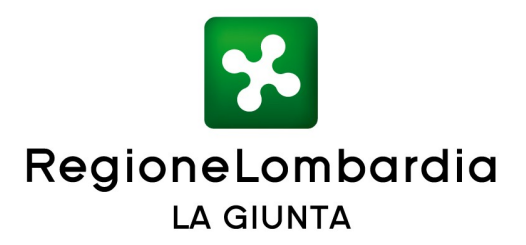

indicatore attestante che l'utile non ecceda il livello che un'impresa esigerebbe nel valutare se prestare o meno il servizio;

**PRESO ATTO** che l'articolo 6 della Decisione stabilisce che gli Stati Membri controllino che le imprese non ricevano una sovracompensazione, effettuando verifiche periodiche almeno ogni tre anni nel corso del periodo di incarico e al termine di tale periodo;

**CONSIDERATO** che gli interventi assoggettati a SIEG e avviati:

- dal 2005 fino al 2009 sono stati parzialmente monitorati attraverso un applicativo informatico predisposto da Lombardia Informatica composto da due moduli:
	- ➢ il modulo A relativo alla parte di costi di costruzione operativo e reso disponibile e utilizzato da tutti i soggetti attuatori;
	- ➢ il modulo B relativo alla parte di gestione dell'intervento, predisposto e non reso disponibile ai soggetti attuatori;
- dal 2010 sono stati monitorati a mezzo di un file excel appositamente realizzato da Finlombarda, riadattato e affinato in base alla specificità dei casi;

**DATO ATTO** che il modello attualmente utilizzato prevede, ai fini della verifica dell'assenza di sovracompensazione:

- la valutazione del Tasso Interno di Rendimento (TIR) sulla base di un Piano Economico Finanziario (PEF) predisposto per tutta la durata di realizzazione e gestione dell'intervento, che nel caso di locazione a lungo termine può essere di 30 anni;
- l'individuazione di un margine di utile ragionevole al 6%, sulla base del rendimento obiettivo del Fondo di Investimento per l'Abitare gestito da Cassa Depositi e Prestiti SGR, maggiorato del tasso di inflazione medio annuo e di un premio di 100 punti base;
- due fasi di controllo:
	- $\geq$  un controllo ex-ante, basato sull'analisi dei business plan presentati dagli operatori in fase di richiesta dei contributi, al fine di verificare che le iniziative siano

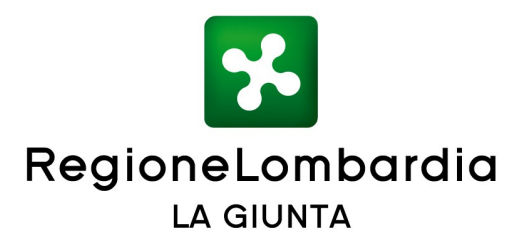

economicamente e finanziariamente sostenibili e che il contributo pubblico erogato non generi sovracompensazione;

➢ un controllo ex-post, lungo l'intero periodo di affidamento dell'incarico di SIEG, basato sull'analisi dei dati economici patrimoniali e finanziari consuntivi derivanti dalla contabilità separata cui sono tenuti gli operatori;

**CONSIDERATO** necessario, sulla base dell'esperienza derivante dall'utilizzo di tale modello unico, dotarsi di un quadro unitario e condiviso relativo alla metodologia di valutazione della sovracompensazione da applicare alle agevolazioni concesse per la realizzazione di interventi di Edilizia Sociale che tenga opportunamente conto delle caratteristiche dei soggetti attuatori di tali interventi (Allegato A);

**RITENUTO**, al fine di individuare la migliore modalità di calcolo del "margine di utile ragionevole", di prevedere due modelli di valutazione della sovracompensazione differenti:

- Interventi attuati da soggetti di natura privata, cui applicare la Metodologia di valutazione della sovracompensazione basata sull'utilizzo del tasso di rendimento del capitale (TIR) attraverso il modello di Piano Economico Finanziario allegato alla presente DGR (Allegato A1);
- Interventi attuati da soggetti pubblici (Aziende Lombarde di Edilizia Residenziale e Comuni) per i quali si ritiene opportuno ricorrere ad indicatori diversi dal tasso interno di rendimento del capitale (Allegati A2 e A3);

**RICHIAMATI** gli esiti degli incontri di presentazione del modello alle Aler, tenutisi l'11 e 28 ottobre, e ai Comuni, tenutosi il 5 dicembre 2016;

**RITENUTO** che tutti i programmi d'intervento programmati con Delibera di Giunta Regionale precedente al suddetto decreto del Ministero delle Infrastrutture 22 aprile 2008, con cui è stato definito l'alloggio sociale ai fini dell'esenzione dall'obbligo di notifica degli aiuti di Stato, non devono essere sottoposti all'applicazione della verifica dell'eventuale sovracompensazione ai fini della normativa relativa ai SIEG;

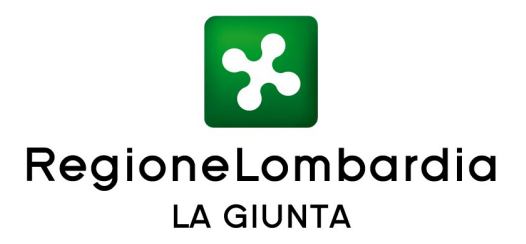

**RITENUTO** che tutte le Convenzioni attuative dei predetti interventi rimangono integralmente valide ed efficaci, ad esclusione delle parti relative all'applicazione della verifica dell'eventuale sovracompensazione ai fini della normativa relativa ai SIEG, e di confermare i finanziamenti destinati agli interventi stessi;

**RITENUTO** inoltre che, per tutti i programmi d'intervento programmati con Delibera di Giunta Regionale dal 23 aprile 2008, data del suddetto decreto ministeriale, al 31 dicembre 2014:

- rimangono valide le disposizioni già previste dai relativi provvedimenti;
- dovrà essere utilizzato l'allegato A1 "Modello di Piano Economico Finanziario", per gli interventi per cui non è stato ancora erogato il saldo del finanziamento regionale;
- la verifica dell'eventuale sovracompensazione in fase gestionale dovrà avvenire con cadenza triennale;

**RITENUTO** infine che per, relativamente a tutti i programmi d'intervento programmati con Delibera di Giunta Regionale dal 1 gennaio 2015, sono applicate integralmente le disposizioni contenute negli allegati A, A1, A2 e A3, con particolare riferimento ai bilanci di esercizio approvati nel corso del 2016;

**DATO ATTO** infine che i criteri e le modalità specifiche di erogazione dei contributi connessi alla realizzazione degli interventi saranno fissati con le successive delibere di Giunta Regionale di programmazione dei singoli programmi;

**All'unanimità dei voti** espressi nelle forme di legge;

### **DELIBERA**

per le ragioni indicate in premessa che qui s'intendono integralmente riportate:

1. di approvare l'allegato A "Metodologia di valutazione della sovracompensazione da applicare alle agevolazioni concesse per la realizzazione di interventi di Edilizia Sociale", parte integrante e sostanziale del presente provvedimento, che include:

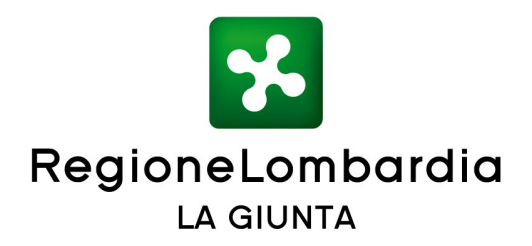

- la descrizione del sistema di compensazione degli obblighi di servizio pubblico;
- i parametri e gli strumenti per il calcolo, il controllo e la revisione della compensazione, comprensiva del margine di utile ragionevole, ivi compresi l'allegato A1 "Modello di Piano Economico Finanziario" e gli allegati A2 "Modello per la determinazione del parametro 'Redditività dell'Attivo' per le Aler" e A3 "Modello per la determinazione del parametro 'Redditività dell'Attivo' per i Comuni lombardi", parti integranti e sostanziali del presente provvedimento;
- le disposizioni intese a prevenire ed eventualmente recuperare le sovracompensazioni;
- 2. che, relativamente a tutti gli interventi programmati con Delibera di Giunta Regionale precedente al decreto del Ministero delle Infrastrutture 22 aprile 2008, con cui è stato definito l'alloggio sociale ai fini dell'esenzione dall'obbligo di notifica degli aiuti di Stato, le Convenzioni attuative rimangono integralmente valide ed efficaci, ad esclusione delle parti riferite all'applicazione della verifica dell'eventuale sovracompensazione ai fini della normativa relativa ai SIEG, e che sono confermati i finanziamenti destinati agli interventi stessi;
- 3. che, relativamente a tutti i programmi d'intervento programmati con Delibera di Giunta Regionale dal 23 aprile 2008, data del decreto ministeriale di definizione dell'alloggio sociale ai fini dell'esenzione dall'obbligo di notifica degli aiuti di Stato, al 31 dicembre 2014:
	- a. rimangono valide le disposizioni già previste dai relativi provvedimenti;
	- b. dovrà essere utilizzato l'allegato A1 "Modello di Piano Economico Finanziario", per gli interventi per cui non è stato ancora erogato il saldo del finanziamento regionale;
	- c. la verifica dell'eventuale sovracompensazione in fase gestionale dovrà avvenire con cadenza triennale;
- 4. che, relativamente a tutti i programmi d'intervento programmati con Delibera di Giunta Regionale dal 1 gennaio 2015, sono applicate integralmente le disposizioni contenute negli allegati A, A1, A2 e A3, con

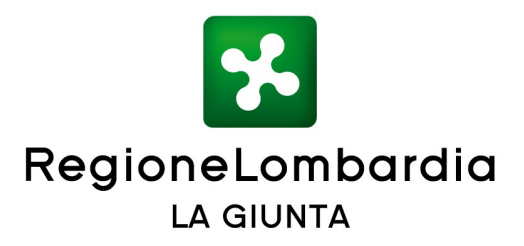

particolare riferimento ai bilanci di esercizio approvati nel corso del 2016;

5. di rimandare la definizione dei criteri e delle modalità specifiche di erogazione dei contributi connessi alla realizzazione degli interventi alle successive delibere di Giunta Regionale di programmazione dei singoli programmi.

> IL SEGRETARIO FABRIZIO DE VECCHI

Atto firmato digitalmente ai sensi delle vigenti disposizioni di legge

## **Metodologia di valutazione della sovracompensazione da applicare alle agevolazioni concesse per la realizzazione di interventi di Edilizia Sociale**

### **SEZIONE I: IL SISTEMA DI COMPENSAZIONE DEGLI OBBLIGHI DI SERVIZIO PUBBLICO**

La metodologia proposta nel presente Allegato si colloca nell'ambito di applicazione della Decisione della Commissione 2012/21/UE.

La suddetta Decisione stabilisce che, affinché non si realizzi una sovracompensazione, l'importo della compensazione non può eccedere quanto necessario per coprire il costo netto, determinato dall'adempimento degli obblighi di servizio pubblico, nonché un margine di utile ragionevole.

In base a quanto previsto dall'articolo 5 ("Compensazione"), comma 5), della norma comunitaria, il margine di utile ragionevole è inteso, in via prioritaria, come il tasso di remunerazione del capitale che un'impresa media esigerebbe nel valutare se prestare o meno il SIEG per l'intero periodo di incarico, tenendo conto del livello del rischio(è in ogni caso ritenuto ragionevole un tasso di rendimento del capitale non superiore al tasso swap pertinente, maggiorato di un premio di 100 punti base).

Tuttavia il medesimo articolo, al comma 8), stabilisce che qualora, a causa di specifiche circostanze, non sia opportuno assumere quale parametro il tasso di rendimento del capitale, gli Stati membri, per determinare l'ammontare del margine di utile ragionevole, possano basarsi su altri indicatori, quali il tasso medio di remunerazione del capitale proprio, il rendimento del capitale investito, il rendimento degli attivi o l'utile sulle vendite.

Ai sensi dell'articolo 6 ("Controllo della sovracompensazione"), comma 1), della Decisione, a prescindere dall'indicatore scelto, lo Stato membro deve essere in grado di fornire alla Commissione, su richiesta, prove attestanti che l'utile non eccede il livello che un'impresa esigerebbe nel valutare se prestare o meno il servizio, adducendo ad esempio i rendimenti realizzati in base a contratti simili attribuiti in condizioni di concorrenza.

Inoltre, nel determinare il margine di utile ragionevole, gli Stati membri possono introdurre criteri di incentivazione riguardanti in particolare la qualità del servizio reso e gli incrementi di efficienza produttiva, senza inficiare la qualità del servizio prestato.

Al fine di ottemperare agli obblighi derivanti dall'applicazione della normativa SIEG, Regione Lombardia, ha introdotto una modalità di valutazione della sovracompensazione basata sul TIR – Tasso Interno di Rendimento (anche definito "IRR – Internal Rate of Return"), utilizzando per il suo calcolo un modello di Piano Economico Finanziario in formato Excel (di qui in poi anche "PEF SIEG").

Considerata l'esperienza derivante dall'utilizzo di tale parametro, oltre che del PEF SIEG, Regione Lombardia ha individuato l'esigenza di dotarsi di un quadro unitario e condiviso relativo alla Metodologia di valutazione della sovracompensazione da

applicare alle agevolazioni concesse per la realizzazione di interventi di Edilizia Sociale (ossia riguardanti la fattispecie degli "Alloggi Sociali", così come definiti dal decreto ministeriale (D.M.) 22 aprile 2008 "Definizione di alloggio sociale ai fini dell'esenzione dall'obbligo di notifica degli aiuti di Stato, ai sensi degli articoli 87 e 88 del Trattato istitutivo della Comunità" e dalla Legge n. 80 del 2014), che tenga opportunamente conto delle caratteristiche dei Soggetti attuatori di tali interventi.

## **SEZIONE II: PARAMETRI E STRUMENTI PER IL CALCOLO, IL CONTROLLO E LA REVISIONE DELLA COMPENSAZIONE RELATIVAMENTE AGLI INTERVENTI ATTUATI DA SOGGETTI DI NATURA PRIVATA**

In applicazione di quanto previsto dall'articolo 5 ("Compensazione"), comma 5) della Decisione della Commissione 2012/21/UE, Regione Lombardia ha identificato come modalità per valutare l'eventuale sovracompensazione derivante dalle agevolazioni concesse ai soggetti di natura privata, la Metodologia basata sul tasso interno di rendimento del Capitale (TIR), attraverso il modello di PEF SIEG (di cui all'Allegato A1), prevedendo gli opportuni aggiustamenti al suo utilizzo.

Nella prassi regionale attuale, il PEF SIEG viene utilizzato nell'ambito di tutti i Programmi di finanziamento attuati da Regione Lombardia (AQST, PNEA, PREC, PRUACS, SACC), indipendentemente dalla natura (pubblica o privata) del Soggetto attuatore degli interventi, ovvero dalla natura della sua attività (interamente riconducibile al SIEG o meno).

Attraverso il PEF SIEG è possibile:

- $\checkmark$  stimare "ex-ante" i flussi di cassa positivi e negativi, sia per quanto concerne la fase di realizzazione dell'investimento che quella di gestione (con il concorso dei finanziamenti pubblici);
- rendicontare "ex-post" le attività SIEG per le quali i soggetti attuatori delle iniziative hanno ricevuto un cofinanziamento regionale: ciò consiste nell'indicare i dati consuntivi relativi ai costi e ricavi effettivi registrati al termine degli anni di realizzazione e di gestione.

In particolare, tramite il PEF SIEG viene valutata l'eventuale sovracompensazione attraverso un TIR calcolato "ex –ante" al momento della stipula della Convenzione con Regione Lombardia ed un TIR "intermedio" calcolato al termine del periodo edificatorio e nel corso della gestione dell'iniziativa.

A decorrere dall'attuazione del presente provvedimento, il PEF SIEG, di cui all'Allegato A1, verrà utilizzato solo per gli interventi attuati da soggetti di natura privata, verificando che il TIR "ex-ante" e quello rilevato nei successivi momenti di verifica ("ex-post") non sia superiore al TIR soglia definito da Regione Lombardia, assumendo come parametro di riferimento il Rendimento obiettivo del Fondo di Investimento per l'Abitare gestito da Cassa Depositi e Prestiti SGR, maggiorato del tasso di inflazione medio annuo e di un premio di 100 punti base.

Il PEF SIEG, di cui all'Allegato A1, si compone di:

- un foglio di input, denominato "Input Previsionale" e dedicato all'inserimento dell'ipotesi tecniche e finanziarie (anche le "ipotesi") del progetto;
- due fogli di consuntivazione, denominati "Consuntivazione Costruzione" e "Consuntivazione Gestione" nei quali possono essere inseriti i risultati consuntivi del progetto e confrontati con quanto previsto in sede previsionale;

 $\checkmark$  tre fogli di output, denominati "Output Previsionale", "Sintesi flussi di cassa" e "Sintesi dei risultati", nei quali sono calcolati i risultati progettuali, i flussi economico-finanziari e il rendimento del progetto.

Nel momento in cui vengono compilati i dati di input, il foglio "output previsionale" si popola con i dati relativi all'andamento previsionale dell'intervento. Sulla base di tali previsioni si genera l'andamento dei flussi di cassa previsionali dell'iniziativa nel foglio "sintesi flussi di cassa" e viene quindi determinato il TIR "ex-ante" e gli eventuali ulteriori fabbisogni finanziari.

Nel momento in cui vengono rendicontati i dati reali negli appositi fogli destinati alla consuntivazione, conseguentemente nel foglio "sintesi flussi di cassa" vengono generati i flussi di cassa relativi alla fase consuntivata determinando un mix tra i flussi di cassa relativi agli anni già rendicontati e quelli ancora previsionali: sulla base di tali flussi viene calcolato un TIR intermedio formato da flussi di cassa reali (consuntivi) e flussi previsionali.

I flussi "futuri" sono determinati sulla base delle ipotesi inserite in fase di compilazione "ex ante".

Al fine di rendere più efficace l'applicazione del PEF SIEG, Regione Lombardia intende introdurre alcune modifiche di carattere procedurale all'attuale modalità di utilizzo del modello.

È possibile, infatti, che il soggetto attuatore rilevi che le ipotesi di base utilizzate al momento del convenzionamento per la compilazione del PEF SIEG (inserite nella sezione "Input Previsionale" del modello) e la determinazione dei flussi di cassa previsionali, si discostino in maniera significativa rispetto al contesto di mercato, alla probabile evoluzione dello stesso o, anche, in confronto a quanto effettivamente riscontrato negli esercizi già esperiti.

In tali situazioni, e comunque solo a fronte di una dimostrazione circostanziata di tali scostamenti, in occasione delle verifiche "ex-post" previste per i controlli sulla sovracompensazione – di norma sia al termine del periodo di costruzione sia, con cadenza triennale, durante il periodo di gestione, salvo quanto diversamente disciplinato dalla specifica Convenzione –, il Soggetto attuatore potrà richiedere a Regione Lombardia di procedere con una revisione e/o aggiornamento, secondo ipotesi maggiormente realistiche e in linea con la storia dell'iniziativa e/o il contesto di mercato, dei dati e degli input che conducono alla determinazione dei flussi di cassa previsionali riferiti agli esercizi futuri del periodo di vita dell'iniziativa.

A titolo non esaustivo, le variabili oggetto di modifica/aggiornamento potrebbero riguardare:

1) la gestione finanziaria, nel caso in cui, ad esempio, in fase di predisposizione del PEF ex-ante, non siano state previste forme di debito (finanziamento bancario o sociale/ mutuo), cui invece l'operatore ha fatto ricorso ovvero siano state previste condizioni differenti da quelle attuate;

- 2) la determinazione del "valore di uscita" valore di vendita/di mercato dell'immobile – al termine del periodo di analisi dell'iniziativa;
- 3) il canone di locazione applicato, a fronte, ad esempio, di una modifica della Convenzione in essere;
- 4) la percentuale di morosità;
- 5) l'imposizione fiscale.

Resta inteso che le revisioni da apportare alle ipotesi inserite nel PEF SIEG compilato exante, come specificato sopra, potranno essere richieste dal Soggetto attuatore solo a fronte della presentazione di idonea documentazione a supporto e dovranno essere preventivamente discusse, concordate e autorizzate da Regione Lombardia.

A seguito dell'aggiornamento/revisione dei dati di input, secondo i presupposti sopra indicati, la versione aggiornata del PEF SIEG sostituisce quella precedente per le finalità previste dalla specifica Convenzione, inclusa la verifica dell'assenza di sovracompensazione, nel rispetto della normativa europea in tema di SIEG.

Infine, come consentito dalla normativa comunitaria, in fase di rendicontazione, potranno essere accordate da Regione Lombardia al Soggetto attuatore delle premialità per il raggiungimento di eventuali risultati migliorativi, in termini efficienza ed efficacia dell'iniziativa.

Qualora in fase di verifica ex-post si rilevi la presenza di sovracompensazione, il Soggetto attuatore sarà tenuto a restituire a Regione Lombardia la quota di agevolazione che eccede quanto necessario a coprire il costo netto derivante dall'obbligo di servizio pubblico più il margine di utile ragionevole, nel rispetto di quanto previsto all'articolo 6 ("Controllo della sovracompensazione"), al comma 2) della Decisione.

## **SEZIONE III: PARAMETRI E STRUMENTI PER IL CALCOLO, IL CONTROLLO E LA REVISIONE DELLA COMPENSAZIONE RELATIVAMENTE AGLI INTERVENTI ATTUATI DA SOGGETTI DI NATURA PUBBLICA**

### **Premessa**

Regione Lombardia ha identificato quale modalità per valutare l'eventuale sovracompensazione derivante dalle agevolazioni concesse ai soggetti di natura pubblica (ALER e Comuni), un indicatore che:

- $\checkmark$  sia rappresentativo del "rendimento degli attivi";
- $\checkmark$  si basi sui dati complessivi dei costi e delle entrate relative a uno specifico esercizio;
- $\checkmark$  sia calcolabile sulla base di dati certificati:
- $\checkmark$  sia calcolabile con un metodo ripetibile nei vari esercizi e dia risultati confrontabili nel corso del tempo.

Per quanto riguarda le ALER, la Metodologia di valutazione della sovracompensazione applicabile si basa sui seguenti presupposti:

- per la determinazione della componente "costo netto", è possibile considerare il totale dei costi e delle entrate generate dalla loro attività caratteristica in un determinato esercizio, essendo l'attività prevalente delle ALER, configurabile come "SIEG", considerato che le attività che non rientrano in tale ambito sono comunque a supporto e finalizzate al finanziamento della prima, come d'altronde stabilito dalla Legge Regionale (L.R. 27/2009 combinato disposto dell'art. 22 lettera f) e art. 33 comma 1) e ribadito dai vincoli statutari di destinazione degli utili;
- $\checkmark$  che a tali soggetti possa essere applicato quanto previsto dalla Decisione della Commissione 2012/21/UE, al comma 8 dell'art. 5, che introduce la possibilità di utilizzare indicatori diversi dal tasso di rendimento del capitale per la determinazione del margine di utile ragionevole, tra cui il "rendimento degli attivi", specificando inoltre che per rendimento si intende il risultato al lordo delle imposte e degli oneri finanziari dell'anno in oggetto.

Per la valutazione della sovracompensazione relativa alle agevolazioni regionali concesse ai Comuni lombardi per la realizzazione di interventi di Edilizia Sociale, è possibile seguire un approccio di tipo "soggettivo" analogo a quello delle ALER. La metodologia da applicare ai Comuni, infatti, si basa sui seguenti presupposti:

- gli interventi avviati dai Comuni rientrano pienamente in una logica di Servizio di interesse generale, finalizzato a ridurre e contrastare il disagio abitativo di fasce deboli della popolazione;
- $\checkmark$  gli interventi avviati dai Comuni, inoltre, pur articolandosi in linee di azione che cercano di soddisfare diverse tipologie di bisogni, si collocano comunque all'interno di un indirizzo unitario e si sviluppano su orizzonti temporali di medio/lungo periodo;
- pur non trattandosi della sola attività che i Comuni svolgono, le spese correlate alle loro politiche abitative, attuate tramite l'utilizzo di immobili di proprietà o in diritto di superficie, trovano copertura finanziaria con risorse auto-generate (ad Es.: canoni di locazione, introiti dalla vendita di beni, etc.), con risorse trasferite da altre AA.PP. con vincolo di destinazione, piuttosto che con quota parte di entrate autonome differenti, quali ad esempio la fiscalità locale;
- la verifica della compensazione ai fini della esenzione degli obblighi di notifica non si applica alle risorse concesse ai Comuni per agevolazioni il cui beneficio sia direttamente riferibile a un utilizzatore finale dell'alloggio sociale, anche qualora l'erogazione da parte del Comune sia intermediata da un soggetto terzo.

Al fine di contemplare questi aspetti peculiari degli EE.LL., si ritiene opportuno procedere con un approccio "soggettivo" che verifichi l'assenza di sovracompensazione a fronte di agevolazioni regionali concesse, non con riferimento allo specifico intervento cui sono destinate, bensì alla complessiva politica di Edilizia Sociale attuata dal Comune.

Alla luce di quanto sopra premesso, si ritiene che anche nel caso dei Comuni si possa applicare quanto previsto dalla Decisione della Commissione 2012/21/UE, al comma 8 dell'art. 5, che introduce la possibilità di utilizzare indicatori diversi dal tasso di rendimento del capitale per la determinazione del margine di utile ragionevole, tra cui il "rendimento degli attivi", specificando inoltre che per rendimento si intende il risultato al lordo delle imposte e degli oneri finanziari dell'anno in oggetto.

## **Modalità di calcolo del parametro**

### a) ALER

Per ciascuna ALER l'indicatore verrà calcolato attraverso il rapporto tra un risultato economico di esercizio, ante imposte e oneri finanziari, in ottemperanza alla normativa comunitaria, e il valore di bilancio degli Asset iscritti nell'attivo patrimoniale costituiti dai beni intangibili e dagli immobili (fabbricati e terreni) destinati alla locazione di lungo termine o alla vendita.

Le Aler dovranno compilare un modello appositamente predisposto, di cui all'Allegato A2, per la determinazione del parametro "Redditività dell'attivo" per la valutazione della sovracompensazione ai fini del rispetto della normativa europea in tema di SIEG nell'ambito dell'Edilizia Sociale.

Per la determinazione del numeratore dell'indicatore, saranno prese in considerazione le seguenti componenti:

- $(+)$  Il totale delle componenti positive di reddito rientranti nella voce A "Valore della produzione" del Conto Economico.
- $\checkmark$  (-) Il totale delle componenti negative di reddito rientrante nella voce B "Costi della produzione" del Conto Economico. Si precisa che nel calcolare il totale della voce B (i) devono essere esclusi gli accantonamenti (a qualsiasi

titolo effettuati) per la svalutazione dei crediti commerciali, (ii) deve essere mantenuto l'importo delle svalutazioni degli immobili registrate quando, a seguito di una perdita durevole di valore, si constata che il valore netto contabile di un bene è superiore al suo valore di mercato.

- $\checkmark$  (-) L'importo dei mancati ricavi sui canoni di locazione e sulle spese riaddebitate ai conduttori, dovuto all'effetto della morosità corrente relativa all'esercizio oggetto di verifica. In particolare si precisa che l'importo della morosità corrente relativa alle tipologie di ricavi sopra indicate, è pari alla quota del fatturato di competenza dell'esercizio oggetto di analisi non incassata entro il 31/12 del medesimo esercizio: la morosità deve quindi essere calcolata come differenza tra il totale del fatturato di competenza e i correlati incassi percepiti entro il 31/12 dell'esercizio oggetto di analisi.
- L'importo dei proventi straordinari (+) e degli oneri straordinari (-) rilevati nell'esercizio oggetto di analisi. In particolare, si precisa che relativamente a tali voci economiche devono essere considerati solo gli importi non compresi rispettivamente all'interno della voce A - "Totale Valore della produzione" e della voce B – "Totale Costi della Produzione".
- (+) L'importo dell'agevolazione IRAP di cui beneficia la singola Azienda a seguito dell'azzeramento dell'aliquota d'imposta disposto dalla L.R. 10/2003, art. 77 commi 6 sexies e 6 septies. Ai fini delle presenti disposizioni, l'importo di tale agevolazione deve essere calcolato come differenza rispetto a quanto determinato applicando l'aliquota ordinaria, in vigore nell'esercizio oggetto di verifica, alla base imponibile calcolata secondo le disposizioni vigenti nel medesimo esercizio.

Per la determinazione del denominatore dell'indicatore, saranno prese in considerazione le seguenti componenti:

- $(+)$  Il totale delle immobilizzazioni immateriali, al netto del relativo fondo ammortamento, e comprensivo del valore della relativa voce "immobilizzazioni in corso e acconti".
- $(+)$  Il totale delle immobilizzazioni materiali, al netto del relativo fondo ammortamento, e comprensivo del valore della relativa voce "immobilizzazioni in corso e acconti".
- $(+)$  Il totale delle Rimanenze (immobili e terreni).
- $\checkmark$  (-) Il valore di risconti passivi legati a contributi pubblici ricevuti a copertura di costi di investimento capitalizzati su immobili iscritti nell'attivo patrimoniale oggetto di ammortamento.
- $\checkmark$  (-) il valore delle riserve di Patrimonio Netto costituite con contributi pubblici e diretti a coprire costi di investimento capitalizzati su immobili iscritti nell'attivo patrimoniale non oggetto di ammortamento.

L'indicatore dovrà essere calcolato in ciascun esercizio sulla base degli ultimi dati di bilancio disponibili e, di conseguenza, applicato al totale delle agevolazioni concesse al singolo soggetto ALER nel corso del medesimo esercizio e sino alla determinazione del valore aggiornato del parametro.

Qualora in fase di verifica si rilevi la presenza di sovracompensazione, Regione Lombardia determinerà la quota di agevolazioni che eccede quanto necessario a coprire il costo netto derivante dall'obbligo di servizio pubblico più il margine di utile ragionevole; tale quota verrà decurtata dalle agevolazioni concesse per l'anno successivo, nel rispetto di quanto previsto all'articolo 6 ("Controllo della sovracompensazione"), al comma 2) della Decisione.

In ottemperanza al combinato disposto dell'art. 4, dell'art. 5 comma 9 e dell'art. 6 comma 1 della Decisione della Commissione 2012/21/UE, qualora per un'ALER il valore del numeratore risulti negativo, questa dovrà produrre una dimostrazione chiara e circostanziata di come tale risultato negativo sia distribuito tra le attività relative al servizio di interesse economico generale e le altre attività che non rientrano in tale ambito. In particolare, è necessario procedere alla scomposizione del calcolo del numeratore tra attività di tipo SIEG – ossia tutte quelle attinenti l'Alloggio Sociale, come definito dall'articolo 10, comma 3, del decreto-legge 28 marzo 2014, n. 47 "*Misure urgenti per l'emergenza abitativa, per il mercato delle costruzioni e per Expo 2015*", convertito, con modificazioni, dalla legge 23 maggio 2014, n. 80 – e le altre attività svolte dall'azienda – tipicamente le attività a "libero mercato" e comunque tutte quelle non rientranti nell'ambito del gruppo precedente. La scomposizione di tale risultato economico deve essere effettuata attribuendo a ciascuna delle due tipologie di attività i ricavi e i costi ad esse direttamente imputabili; per quanto concerne i costi generali comuni, la ripartizione tra le due categorie deve essere effettuata sulla base di parametri e criteri coerenti con la natura dei costi e/o l'organizzazione delle attività all'interno della azienda.

Nel caso in cui, a seguito di tale dimostrazione, le attività non SIEG risultino in perdita, l'entità di tale risultato negativo non deve essere oggetto di compensazione: il parametro utilizzato per la verifica dell'assenza di sovracompensazione, di conseguenza, dovrà essere calcolato escludendo, sia dal numeratore che dal denominatore, gli importi relativi alle componenti economiche e patrimoniali attinenti alle attività non SIEG.

### b) Comuni

Anche nel caso dei Comuni l'indicatore da utilizzare ai fini delle verifiche SIEG è determinato rapportando un risultato economico derivante dall'attività svolta in ambito di Edilizia Sociale e il valore di bilancio degli Asset immateriali e materiali impiegati a tal fine.

I Comuni dovranno compilare un modello appositamente predisposto, di cui all'Allegato A3, per la determinazione del parametro "Redditività dell'attivo" per la valutazione della sovracompensazione ai fini del rispetto della normativa europea in tema di SIEG nell'ambito dell'Edilizia Sociale. In particolare, nel prospetto predisposto, per la quantificazione delle componenti che determineranno il valore del numeratore e del denominatore del parametro, si fa riferimento a specifiche voci del Conto

Economico e dello Stato Patrimoniale ex D.lgs 118/2011 e ss.mm.ii. in tema di Armonizzazione dei sistemi contabili degli Enti Territoriali: si precisa, tuttavia, che gli importi da riportare devono essere riferiti esclusivamente al solo ambito di Edilizia Sociale oggetto della verifica SIEG. Conseguentemente, poiché tali importi non potranno essere direttamente desumibili dal bilancio del Comune, che espone le risultanze economiche e patrimoniali complessive delle attività svolte in tutte le funzioni e ambiti di competenza dell'Ente, si rende necessario che il prospetto compilato venga sottoscritto dal Responsabile dei Servizi finanziari del Comune.

Data la premessa di cui sopra, per la determinazione del numeratore dell'indicatore, si fa riferimento alle seguenti voci del Conto Economico del Comune:

- $(+)$  Il totale delle componenti positive di reddito rientranti nella voce A "Totale" componenti positive della gestione" del Conto Economico secondo il modello ex D.lgs 118/2011 e ss.mm.ii..
- $\checkmark$  (-) Il totale delle componenti negative di reddito rientrante nella voce B "Totale componenti negative della gestione" del Conto Economico secondo il modello ex D.lgs 118/2011 e ss.mm.ii.. Si precisa che nel calcolare il totale della voce B (i) devono essere esclusi gli accantonamenti (a qualsiasi titolo effettuati) per la svalutazione dei crediti commerciali, (ii) deve essere mantenuto l'importo delle svalutazioni degli immobili registrate quando, a seguito di una perdita durevole di valore, si constata che il valore netto contabile di un bene è superiore al suo valore di mercato.
- $\checkmark$  (-) L'importo dei mancati ricavi da locazione dovuto all'effetto della morosità corrente registrata nell'esercizio oggetto di verifica. In particolare si precisa che l'importo della morosità corrente relativa alle tipologie di ricavi sopra indicate, è pari alla quota delle entrate di competenza dell'esercizio oggetto di analisi non incassata entro il 31/12 del medesimo esercizio: la morosità deve quindi essere calcolata come differenza tra il totale delle entrate di competenza e i correlati incassi percepiti entro il 31/12 dell'esercizio oggetto di analisi.
- L'importo dei proventi straordinari (+) e degli oneri straordinari (-) rilevati nell'esercizio oggetto di analisi.

Analogamente a quanto sopra, per la determinazione del denominatore dell'indicatore si fa riferimento alle seguenti voci dello Stato Patrimoniale del Comune:

- $\checkmark$  (+) Il totale delle immobilizzazioni immateriali, al netto del relativo fondo ammortamento e comprensivo del valore della relativa voce "immobilizzazioni in corso e acconti".
- $(+)$  Il totale delle immobilizzazioni materiali, al netto del relativo fondo ammortamento e comprensivo del valore della relativa voce "immobilizzazioni in corso e acconti".
- $(+)$  Il totale delle Rimanenze (immobili e terreni).
- $\checkmark$  (-) Il valore di risconti passivi legati a contributi pubblici ricevuti a copertura di costi di investimento capitalizzati su immobili iscritti nell'attivo patrimoniale oggetto di ammortamento.

 $\checkmark$  (-) Il valore delle riserve di patrimonio netto costituite a fronte di contributi pubblici ricevuti nell'ambito oggetto dell'Edilizia Sociale e destinati alla copertura di costi di investimento capitalizzati su immobili iscritti nell'attivo patrimoniale non oggetto di ammortamento.

Tale indicatore dovrà essere calcolato in ciascun esercizio sulla base degli ultimi dati di bilancio disponibili, strettamente riferiti all'ambito dell'Edilizia Sociale, e, di conseguenza, applicato al totale delle agevolazioni concesse al singolo Comune nel corso del medesimo esercizio e sino alla determinazione del valore aggiornato del parametro.

Per ciascun Comune l'indicatore verrà calcolato attraverso il rapporto tra il risultato economico di esercizio, ante imposte e oneri finanziari, in ottemperanza alla normativa comunitaria, e il valore di bilancio degli Asset iscritti nell'attivo patrimoniale costituiti dai beni intangibili e dagli immobili (fabbricati e terreni) destinati alla locazione di lungo termine o alla vendita nell'ambito dell'attuazione delle politiche di Edilizia Sociale.

Qualora in fase di verifica si rilevi la presenza di sovracompensazione, Regione Lombardia determinerà la quota di agevolazioni che eccede quanto necessario a coprire il costo netto derivante dall'obbligo di servizio pubblico più il margine di utile ragionevole; tale quota verrà decurtata dalle agevolazioni concesse per l'anno successivo, nel rispetto di quanto previsto all'articolo 6 ("Controllo della sovracompensazione"), al comma 2) della Decisione.

## **Parametro di riferimento**

Al fine di utilizzare l'indicatore sopra definito è necessario individuare un parametro di riferimento soglia al di sotto del quale non si è in presenza di sovracompensazione.

Al fine di dare attuazione alle presenti disposizioni, a partire dall'annualità 2015, il valore di riferimento del parametro è fissato al 8%.

Tale valore di riferimento è stato calcolato confrontando i risultati ottenuti seguendo due approcci di analisi differenti, ossia:

- (i) un approccio "macro", basato sull'utilizzo di dati e informazioni a livello nazionale, resi disponibili dall'ISTAT;
- (ii) (ii) un approccio "micro", basato sull'utilizzo dei dati di bilancio di un campione di aziende lombarde selezionate in funzione di parametri dimensionali e delle attività caratteristiche da esse svolte in via prevalente.

Sulla base dei risultati della fase di prima attuazione delle presenti disposizioni, i due approcci potranno essere utilizzati congiuntamente, anche per l'eventuale revisione del parametro, prendendo in esame dati e informazioni riferiti a settori merceologici confrontabili con il SIEG "Edilizia Sociale" attuato da ALER/Comuni.

## **Tempistiche di determinazione del parametro SIEG**

L'assenza di sovracompensazione sarà verificata annualmente calcolando il parametro sulla base dei dati di consuntivo desunti dagli ultimi bilanci approvati, integrati e resi disponibili nelle modalità rispettivamente di cui all'Allegato A2 per le ALER e all'Allegato A3 per i Comuni.

I prospetti di cui ai suddetti allegati dovranno essere trasmessi annualmente, antro un mese dall'approvazione del bilancio consuntivo.

### **Precisazioni in ordine ai correttivi da applicare ai ratios utilizzati**

Al fine di una migliore applicazione della metodologia di valutazione della sovracompensazione per i soggetti di natura pubblica, Regione Lombardia ritiene opportuno prevedere la possibilità di introdurre alcuni correttivi di calcolo che tengano conto di caratteristiche specifiche delle ALER, dei Comuni e del contesto in cui operano, in virtù del fatto che il parametro, calcolato come descritto, non può limitarsi a una mera estrazione di dati dal bilancio. La sua quantificazione e le finalità di utilizzo cui è destinato devono risultare coerenti anche con gli obiettivi programmatici di ALER e dei Comuni determinati a fronte, nel caso delle ALER, delle Direttive impartite dall'Ente controllore, ossia Regione Lombardia.

Conseguentemente, ai dati contabili e alle variabili utilizzate per il calcolo, potrebbero essere applicati dei limiti e dei correttivi senza i quali, altrimenti, potrebbero venire meno azioni incentivanti finalizzate a incrementare i livelli di efficienza e di efficacia gestionale di Aziende e Comuni.

Ciò risulta evidente al tema della morosità corrente considerata nel calcolo del risultato posto al numeratore dell'indice: rispetto a tale componente Regione Lombardia potrà prevedere un livello massimo (espresso in termini percentuali), applicabile ai fini del calcolo del parametro.

A tal riguardo, in fase di prima applicazione, il livello massimo di morosità è stabilito in misura pari al 20% del totale dei ricavi per canoni di locazione e spese riaddebitate ai conduttori, di competenza dell'esercizio oggetto di verifica. Qualora il dato reale risulti inferiore alla soglia di cui sopra, sarà presa in considerazione la percentuale effettiva.

### **Modello di Piano Economico Finanziario**

### **Premessa:**

Il presente allegato si compone di 6 fogli di lavoro oltre la presente copertina.

- 1. **"Input previsionale"**: foglio da compilare prima della fase di gestione dellì'intervento. Nel foglio debbono essere specificate le ipotesi relative alla fase di costruzione e a quella di gestione, che consentiranno di elaborare un piano finanziario previsionale relativo all'intervento.

- 2. **"Output previsionale"**: foglio da non compilare. Il foglio illustra il piano finanziario previsionale relativo all'intervento, costruito sulla base delle ipotesi inserite nel foglio precedente.

- 3. **"Consuntivazione Costruzione"**: foglio da compilare al termine di ogni anno della fase di costruzione dell'intervento, inserendo i dati consuntivi relativi all'anno. Il foglio mette tali dati a confronto con quelli preventivati.

- 4. **"Consuntivazione Gestione":** foglio da compilare al termine di ogni anno della fase di gestione dell'intervento, inserendo i dati consuntivi relativi all'anno. Il foglio mette tali dati a confronto con quelli preventivati.

- 5. **"Sintesi dei flussi di cassa"**: foglio da non compilare. Il foglio analizza lo svolgimento dei principali flussi di cassa relativi all'intervento. In particolare, il foglio evidenzia i flussi di cassa previsionali, quelli consuntivati (sino all'anno i cui dati consuntivi sono inseriti nel foglio precedente) e un mix tra i flussi di cassa consuntivati (sino all'anno i cui dati consuntivi sono inseriti nel foglio precedente) e di quelli previsionali (a partire dal primo anno non consuntivato).

- 6. **"Sintesi dei risultati"**: foglio da non compilare. Il foglio illustra i principali dati di sintesi relativi all'intervento. In particolare, il foglio evidenzia l'IRR previsionale e l'IRR ottenuto dal mix consuntivato-preventivo come definito nel foglio precedente.

<mark>Nota per la compilazione:</mark><br>In grigio sono evidenziate le celle di INPUT che devono essere compilate.Nel caso in cui il dato non fosse previsto nel Piano<br>Economico, si prega di inserire 0 nella cella corrispondente. Le cel

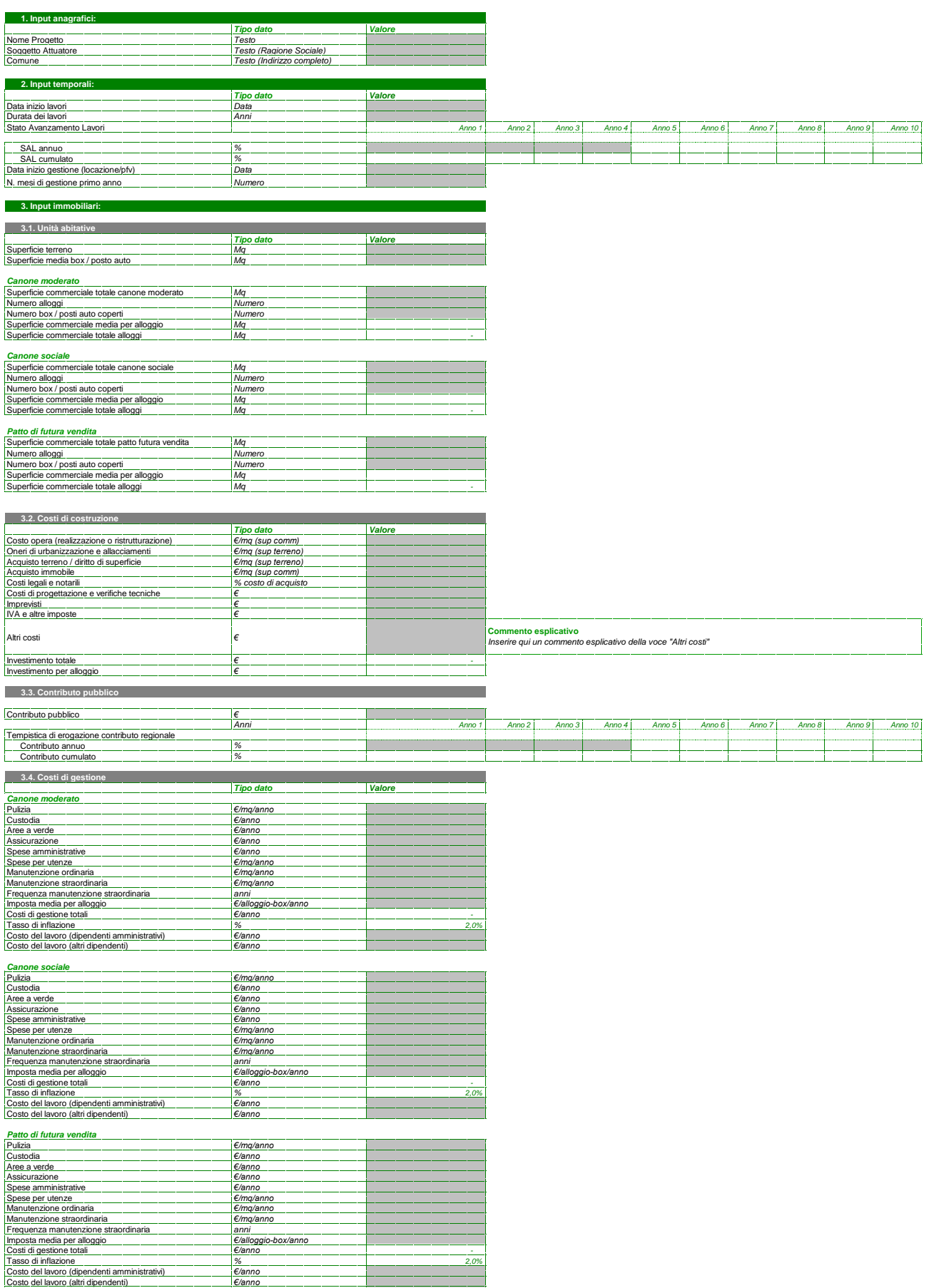

**4. Input finanziari:**

*Tipo dato Valore* Adeguamento annuo ISTAT *% 75%*

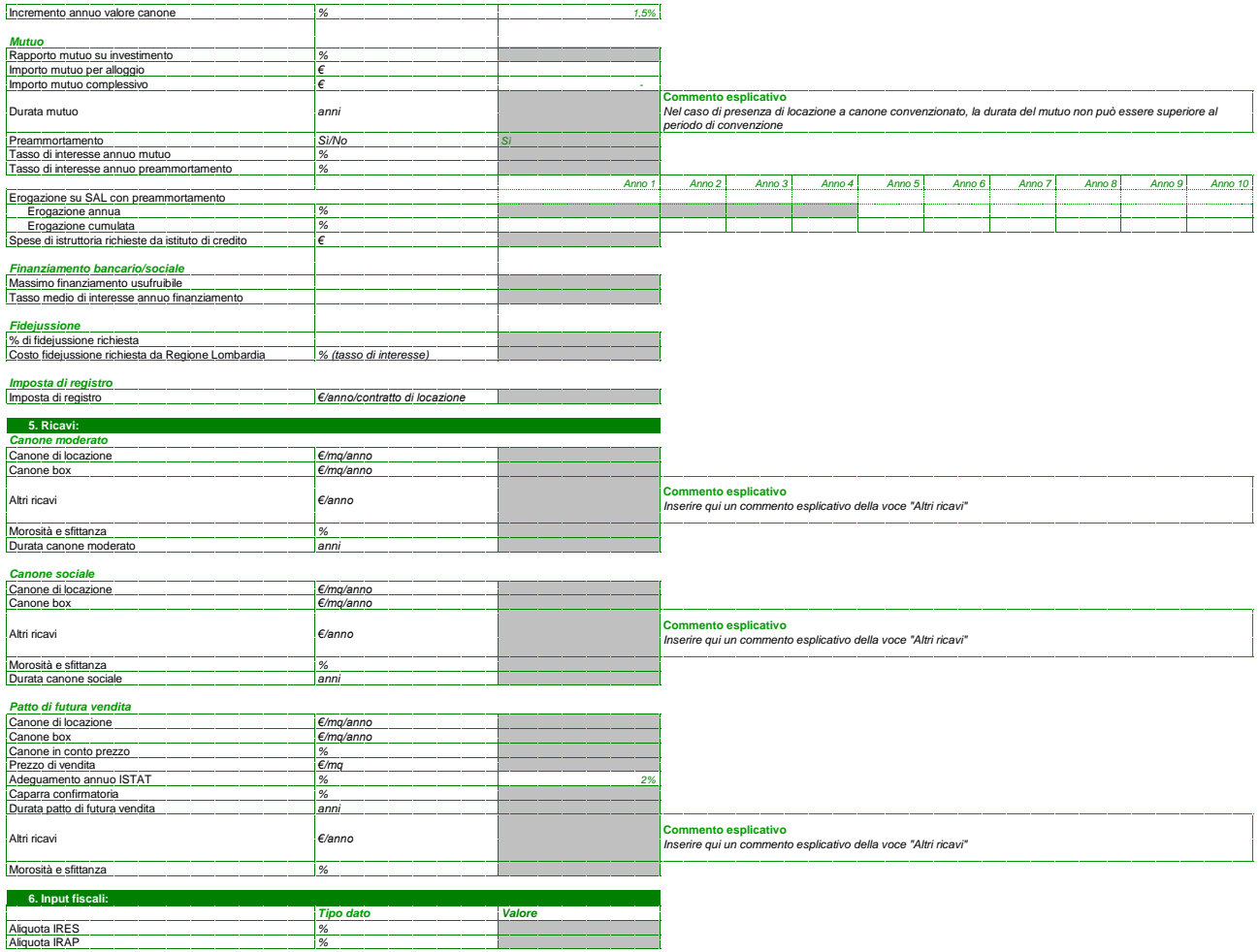

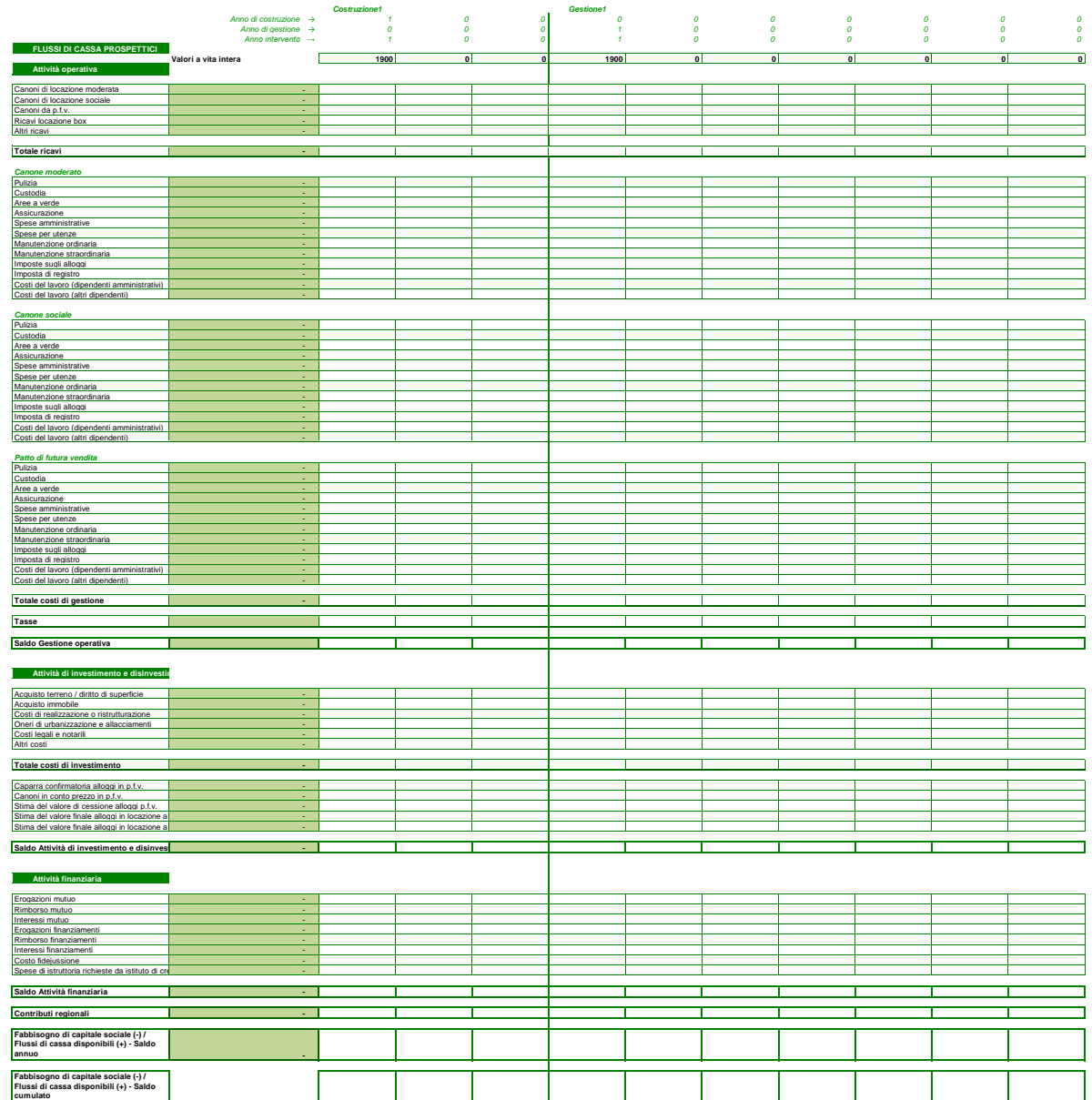

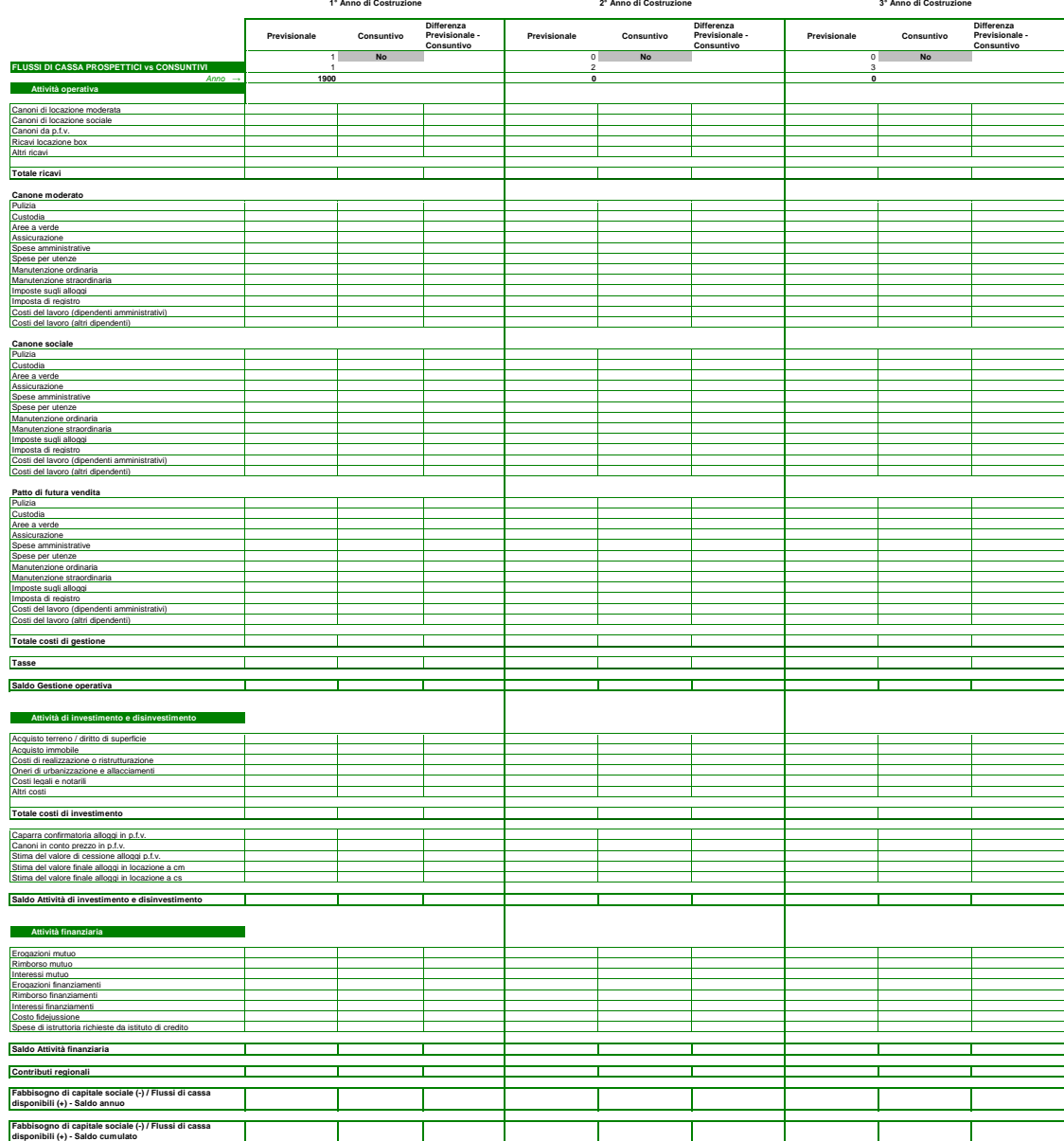

Nota per la complazione:<br>Selezionare da menú a tendna "Si" se si intende inserie un esercizio a consuntivo. In grigio saranno evidenzia<br>a partire dall'indicazione dell'anno tende consuntivar. Nel caso in cui il disto non f

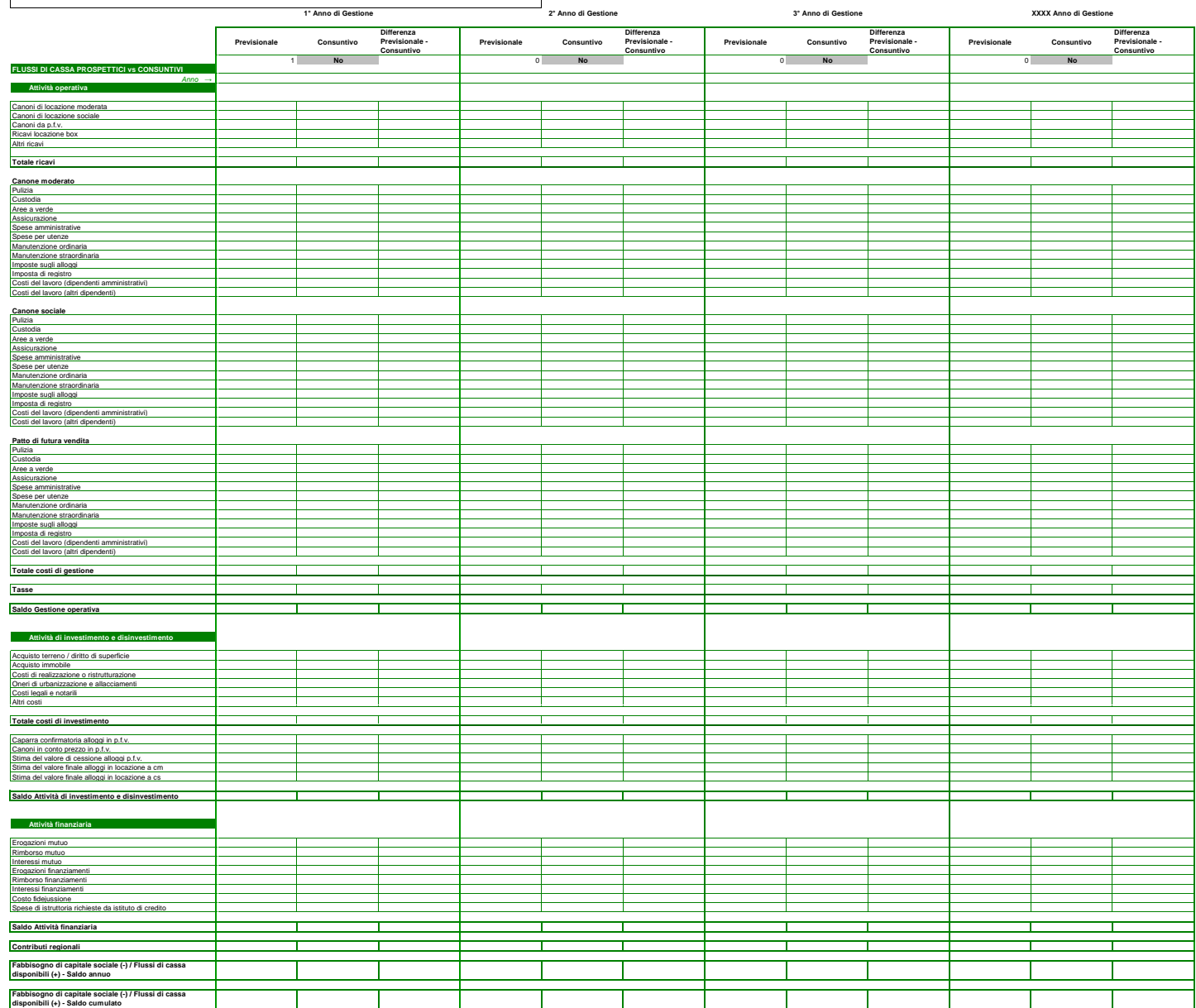

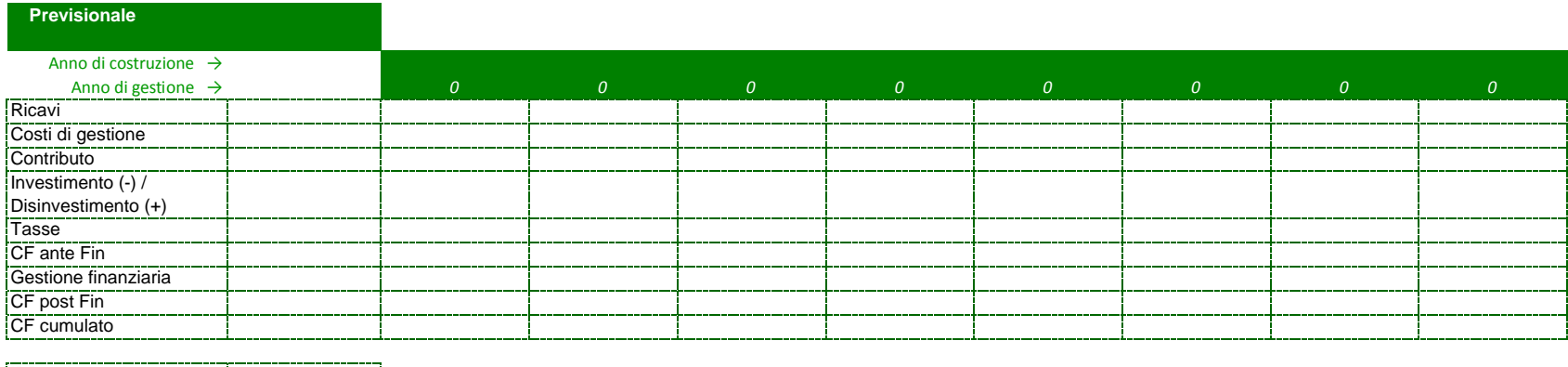

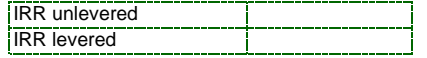

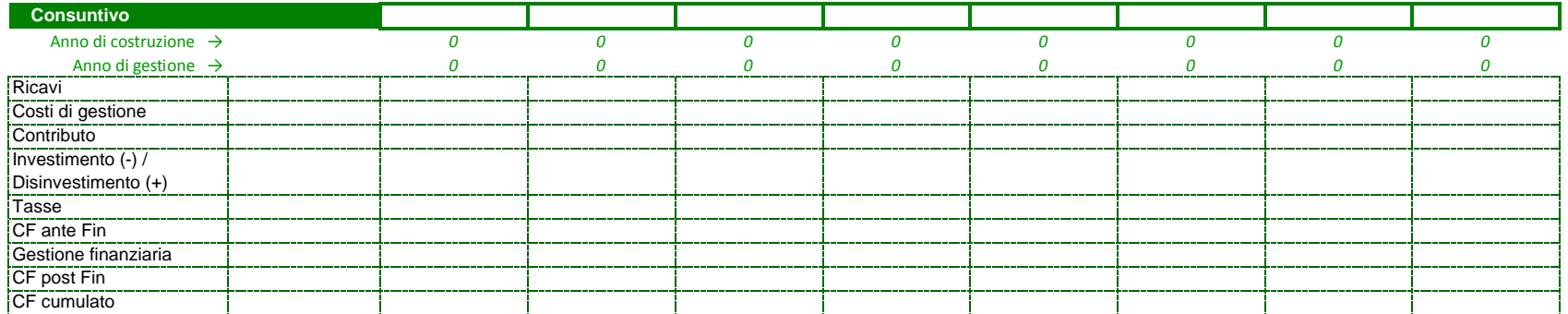

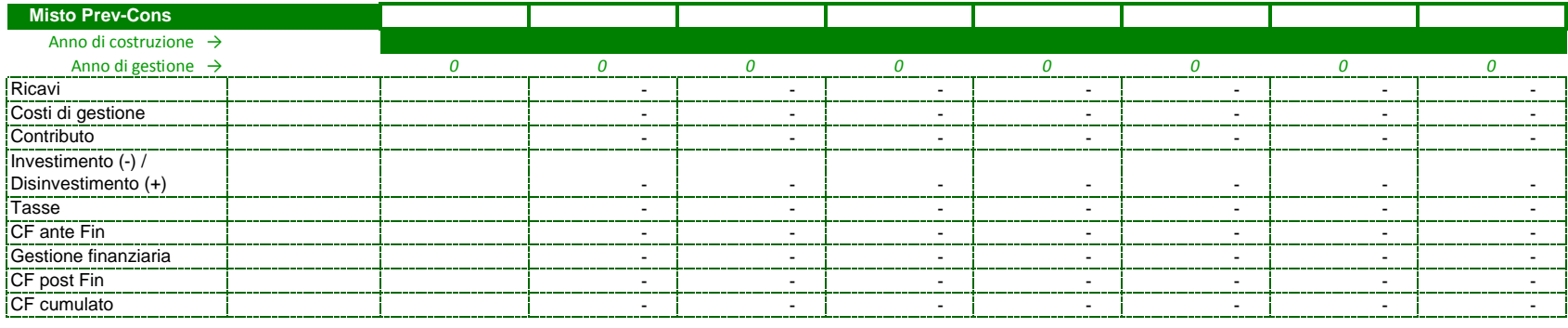

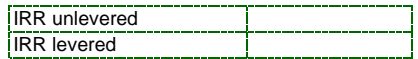

## **1. Contributo regionale:**

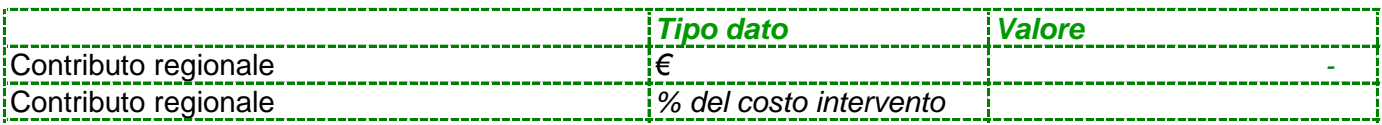

## **2. Sintesi progettuale**

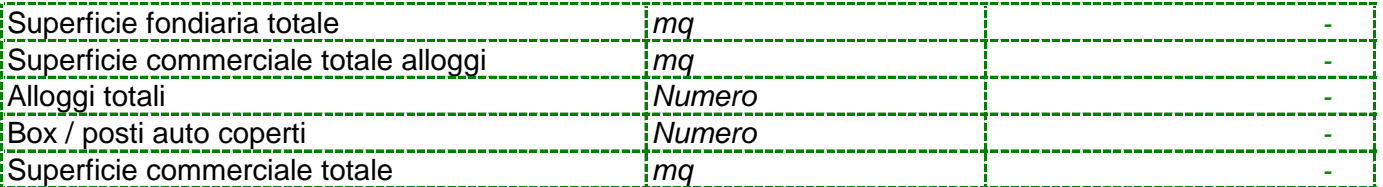

## **3. Sintesi economico-finanziaria:**

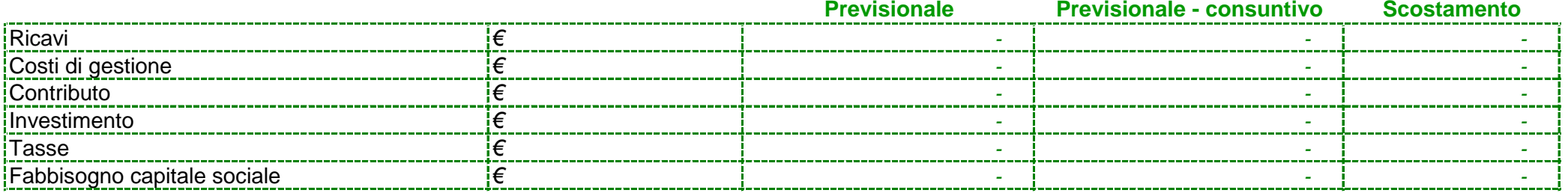

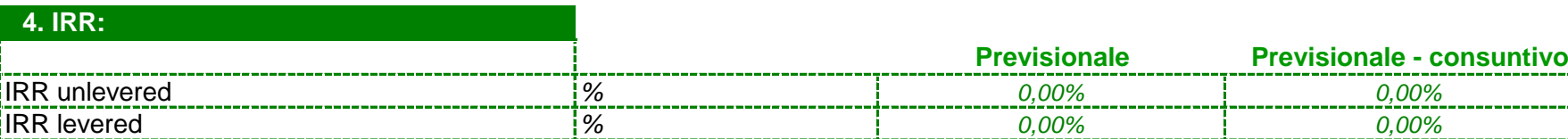

Modello per la determinazione del parametro "Redditività dell'Attivo" per le ALER - Aziende Lombarde Edilizia Residenziale, ai fini della verifica dell'assenza di sovracompensazione nell'ambito dell'edilizia residenziale **pubblica e sociale, in attuazione della normativa europea sugli aiuti di Stato in materia di SIEG**

### **NOTA generale alla compilazione.**

Il presente prospetto è composto da due sezioni, rispettivamente dedicate alla determinazione del valore del numeratore e del denominatore del parametro "Redditività dell'Attivo". Gli importi delle varie componenti, a meno di poche eccezioni, sono desunti dai prospetti riepilogativi di Conto Economico e Stato Patrimoniale redatti da ciascuna ALER. Nelle tabelle che seguono, per ciascuna componente, è indicato il riferimento delle voci di C.E. e S.P. (secondo gli schemi ex. artt. 2424 e 2425 del codice civile), il nome della voce, una sintetica descrizione, una specifica nota alla compilazione. Ai fini del calcolo del numeratore, è prevista una specifica se relativa alla quantificazione della componente "morosità", nella quale si tiene conto del limite massimo ammissibile ai fini della determinazione del parametro "Redditività dell'Attivo". Gli importi devono essere inseriti solo nelle celle colorate in azzurro. Le celle in grigio riportano valori calcolati in automatico o predeterminati e non soggetti a modifica.

### **Calcolo del Numeratore**

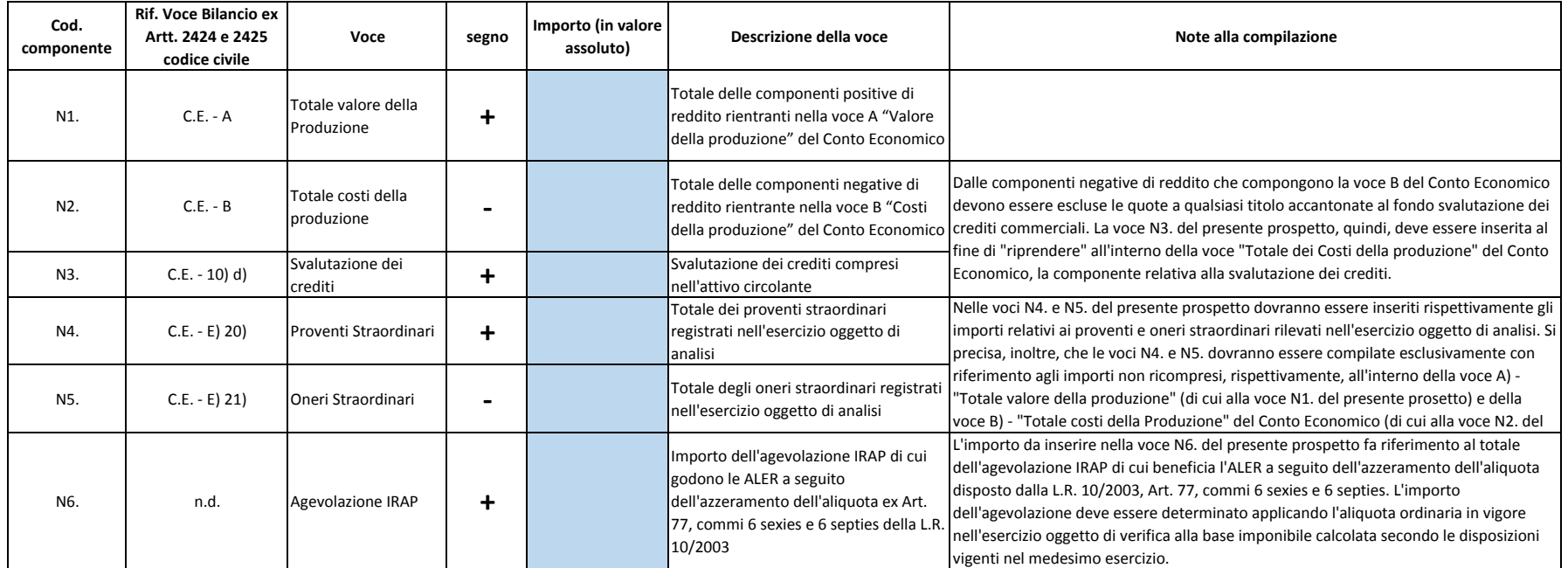

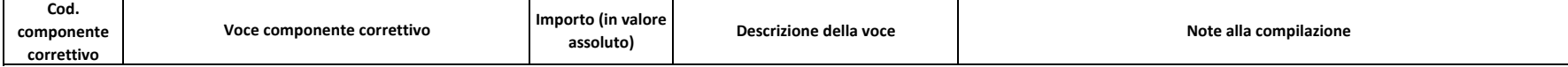

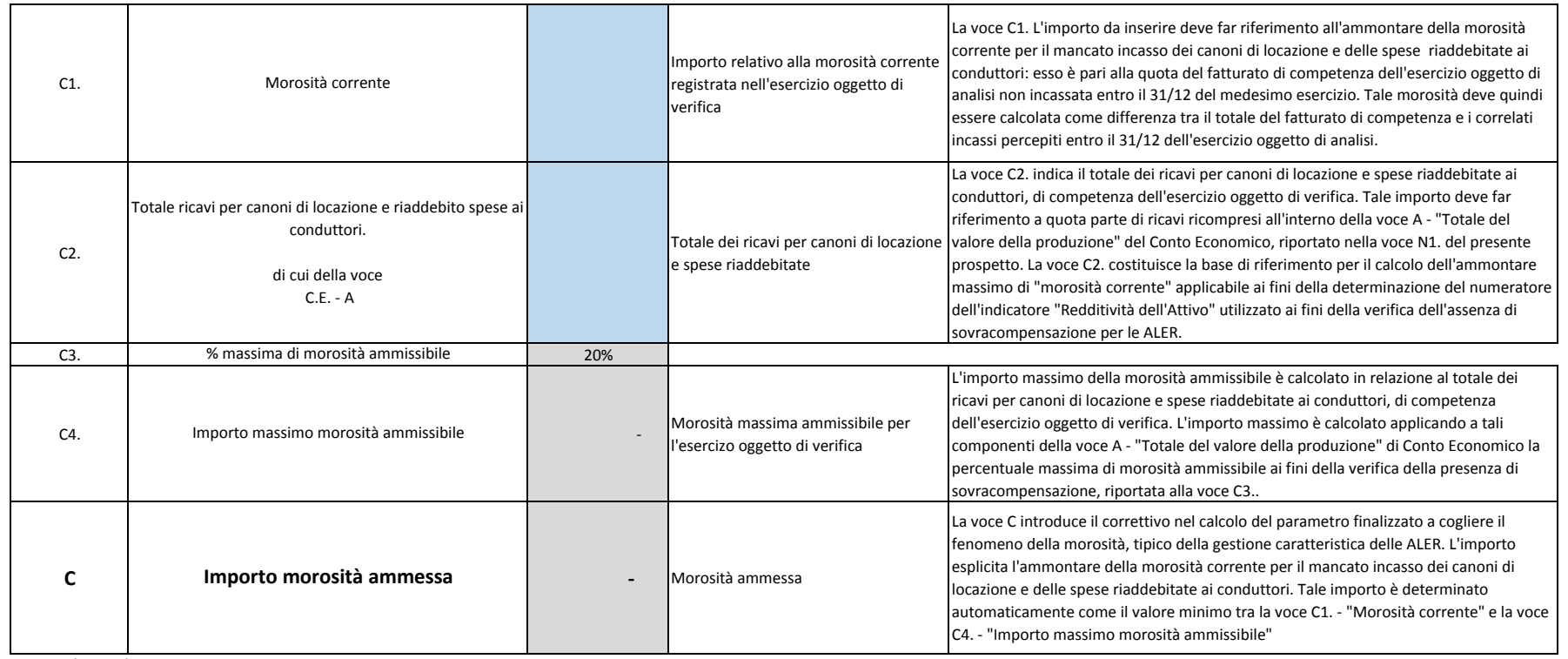

 $C = MIN (C1; C4)$ 

### **N** | TOTALE VALORE NUMERATORE | -

 $N = (N1 - N2 + N3 + N4 - N5 + N6 - C)$ 

### **Calcolo del Denominatore**

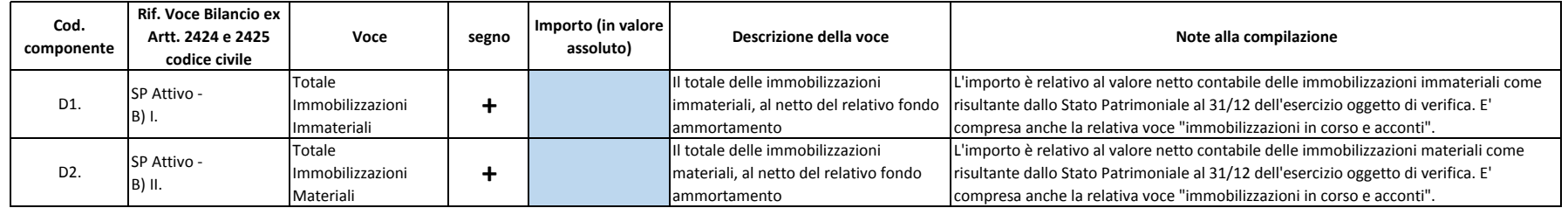

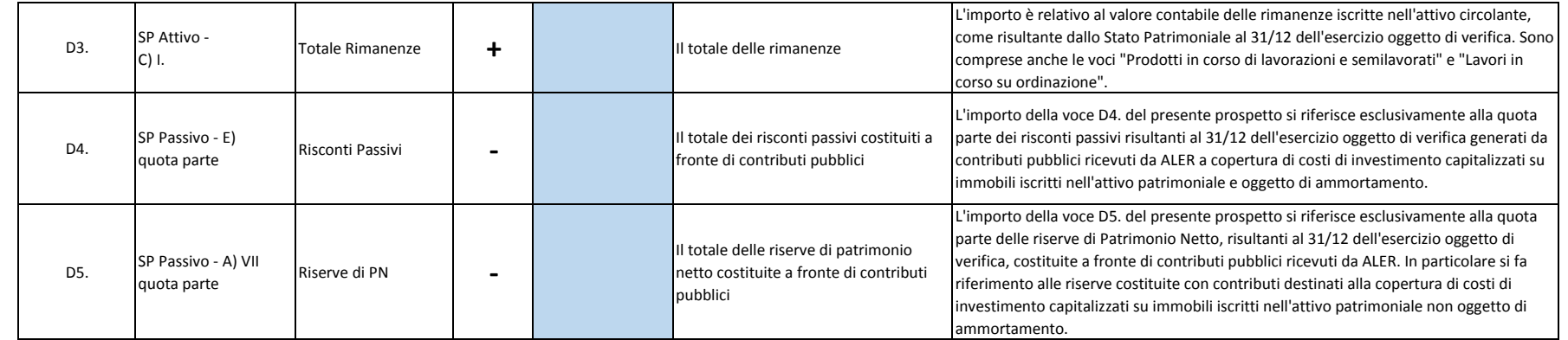

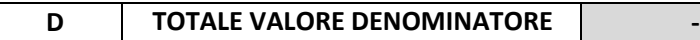

 $D = (D1 + D2 + D3 - D4 - D5)$ 

**N / D**

**PARAMETRO REDDITIVITA' dell'ATTIVO**

### **NOTA sulla valutazione del risultato**

Nel caso in cui il valore del Numeratore (N), calcolato come da prospetto di cui sopra, risulti negativo, l'ALER dovrà produrre una dimostrazione chiara e circostanziata di come tale risultato negativo sia dIstribuito tra attività relative al servizio di interesse economico generale e le altre attività che non rientrano in tale ambito. In particolare, è necessario procedere alla scomposizione del calcolo del numeratore tra attività di tipo ossia tutte quelle attinenti l'Alloggio Sociale come definito dall'articolo 10, comma 3, del decreto-legge 28 marzo 2014, n. 47 "Misure urgenti per l'emergenza abitativa, per il mercato delle costruzioni e per Expo 2015", convertito, con modificazioni, dalla legge 23 maggio 2014, n. 80 – e le altre attività svolte dall'azienda – tipicamente le attività a "libero mercato" e comunque tutte quelle non rientranti nell'ambito del gruppo preceden scomposizione di tale risultato economico deve essere effettuata attribuendo a ciascuna delle due tipologie di attività i ricavi e i costi ad esse direttamente imputabili; per quanto concerne i costi generali comuni, la ripartizione tra le due categorie deve essere effettuata sulla base di parametri e criteri coerenti con la natura dei costi e/o l'organizzazione delle attività all'interno della azienda.

Nel caso in cui, a seguito di tale dimostrazione, le attività non SIEG risultino in perdita, l'entità di tale risultato negativo non deve essere oggetto di compensazione: il parametro utilizzato per la verifica dell'assenz sovracompensazione, di conseguenza, dovrà essere calcolato escludendo, sia dal numeratore che dal denominatore, gli importi relativi alle componenti economiche e patrimoniali attinenti alle attività non SIEG.

**Modello per la determinazione del parametro "Redditività dell'Attivo" per i Comuni lombardi, ai fini della verifica dell'assenza di sovracompensazione nell'ambito dell'edilizia residenziale pubblica e sociale, in attuazione della normativa europea sugli aiuti di Stato in materia di SIEG**

### **NOTA generale alla compilazione.**

Il presente prospetto è composto da due sezioni, rispettivamente dedicate alla determinazione del valore del numeratore e del denominatore del parametro "Redditività dell'Attivo". Gli importi delle varie componenti, a meno di poche eccezioni, fanno riferimento a quote parti di voci presenti nei prospetti riepilogativi di Conto Economico e Stato Patrimoniale redatti da ciascun Comune in ottemperanza delle norme ex D.lgs 118/2011 in tema di Armonizzazione dei bilanci. Nelle tabelle che seguono, per ciascuna componente, è indicato il riferimento delle voci di C.E. e S.P. (secondo gli schemi ex. D.lgs 118/2001 e ss.mm.ii.), il nome della voce, una sintetica descrizione, una specifica nota alla compilazione. Poichè la verifica ai fini SIEG è limitata al solo ambito dell'edilizia residenziale pubblica e sociale, gli importi da inserire per ciascuna delle voci riportate nelle ta dovranno essere riferiti solo a tale ambito: conseguentemente, poichè il raccordo di tali importi non è chiaramente riscontrabile con i saldi di ciascuna voce esposti nei prospetti di sintesi di Conto Economico e Stato Patrimoniale, la correttezza dei dati riportati nelle tabelle seguenti dovrà essere certificata dal responsabile dei Servizi Finanziari del Comune.

Ai fini del calcolo del numeratore, è prevista una specifica sezione relativa alla quantificazione della componente "morosità", nella quale si tiene conto del limite massimo ammissibile ai fini della determinazione del parametro "Redditività dell'Attivo".

Gli importi devono essere inseriti solo nelle celle colorate in azzurro. Le celle in grigio riportano valori calcolati in automatico o predeterminati e non soggetti a modifica.

### **Calcolo del Numeratore**

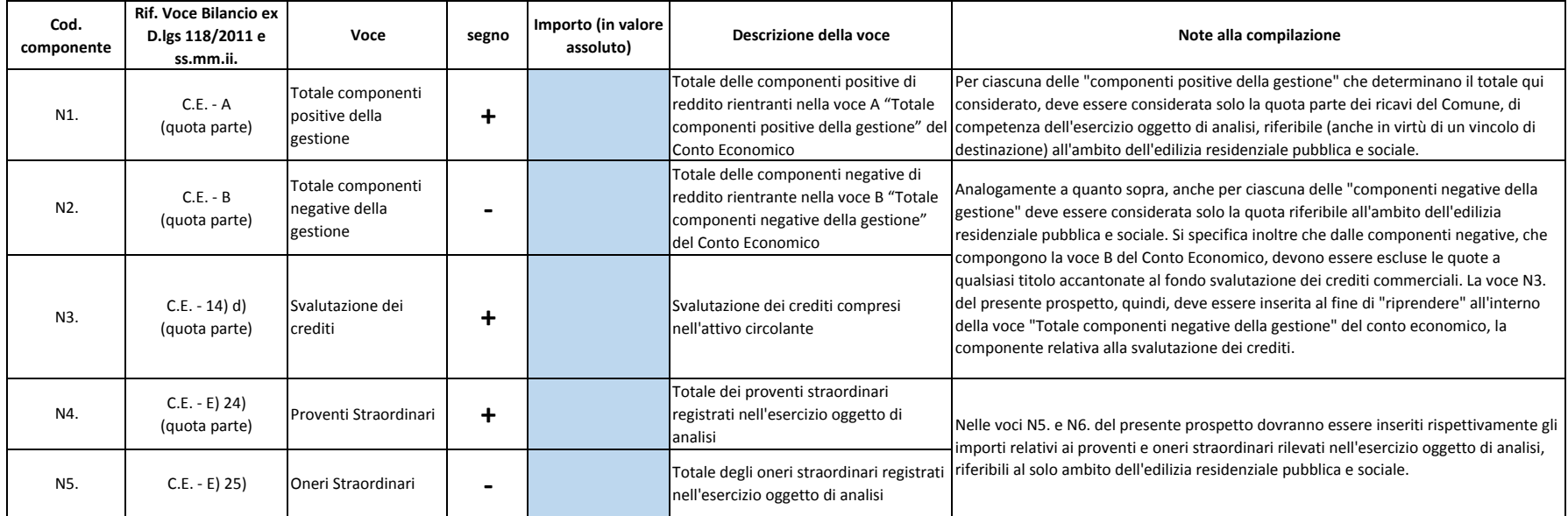

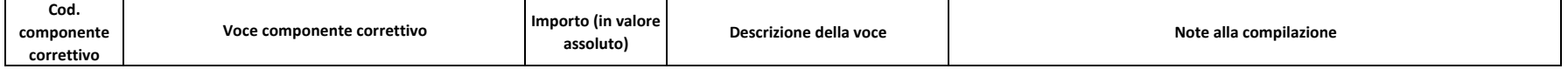

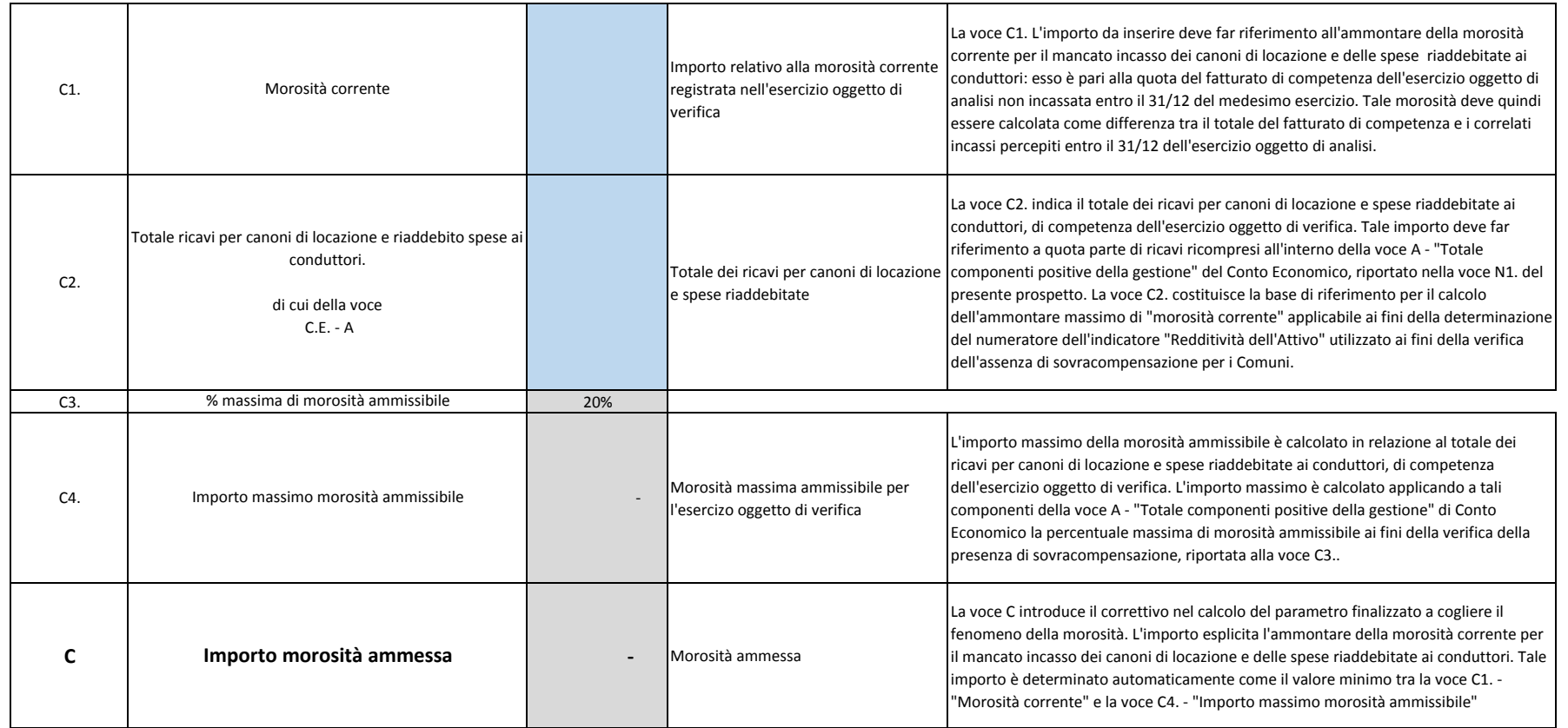

 $C = MIN (C1 ; C4)$ 

### **N - TOTALE VALORE NUMERATORE**

 $N = (N1 - N2 + N3 + N4 - N5 - C)$ 

### **Calcolo del Denominatore**

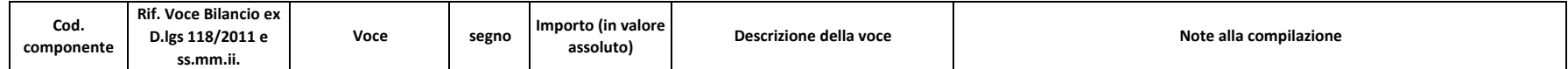

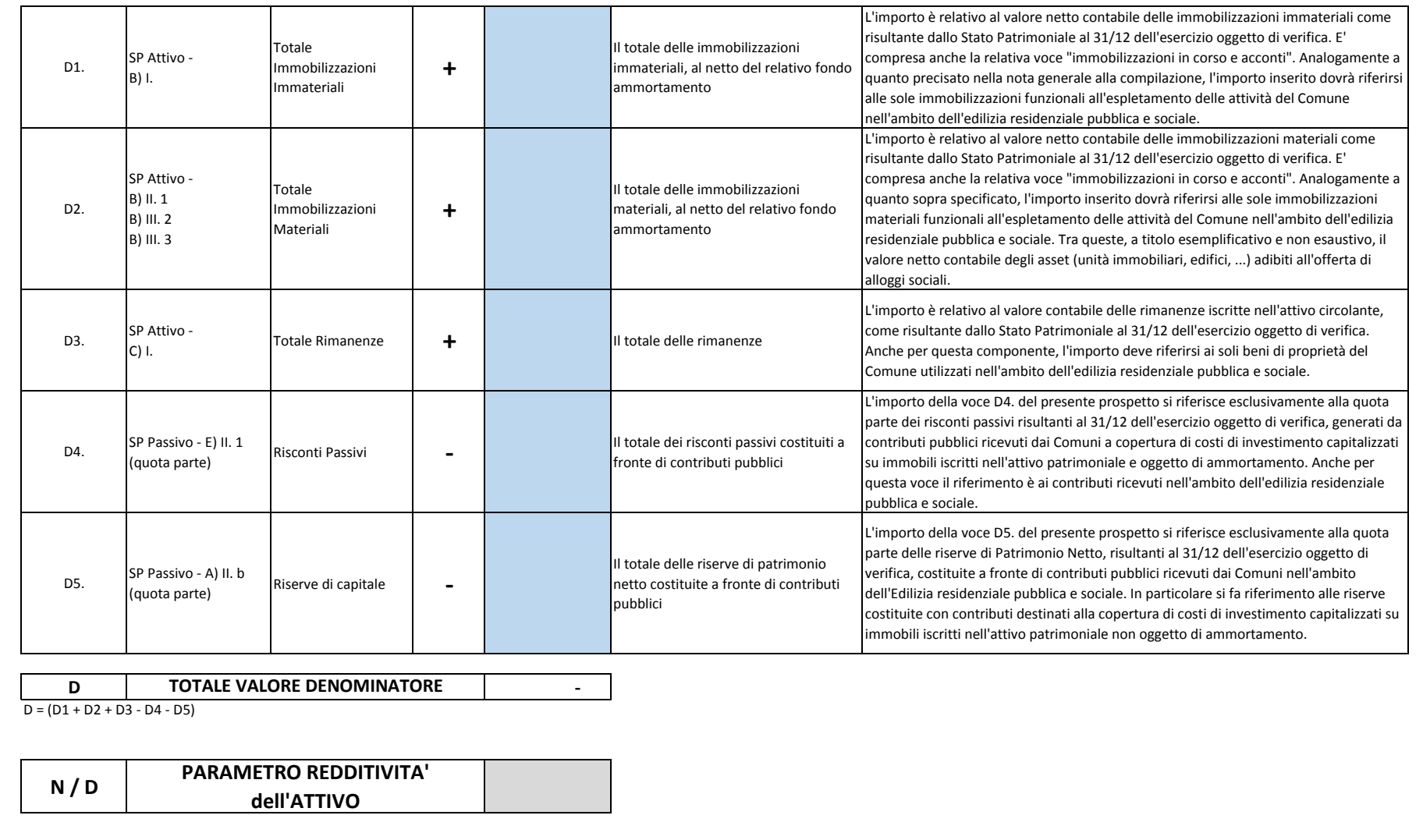